#### 短文 茅 茶茶茶剂 ₩ 紧紧紧紧 术

## 基于 KML的地震震源三维动态演示<sup>①</sup>

张 艺<sup>1</sup>, 丁晓光<sup>1</sup>, 于嘉涛<sup>2</sup>

(1.陕西省地震局,陕西 西安 710068;2.南京地正信息有限公司,江苏 南京 210031)

摘要:KML是 Google Earth 用来表达地理标记的一种文件格式。本文利用 KML 语言的编写实现了汶川地震以来 发生在龙门山断裂带上的地震三维动态演示,通过人机交互的方式对时间轴进行拖动可以直观地显示出地震的空 间三维分布情况。为全方位地观察地震活动和研究地震迁移规律提供了有利条件。

关键词:KML;地震;时间轴;三维动态演示

中图分类号: P315.-392 文献标志码: B 文章编号: 1000-0844(2014)04-1122-04 DOI:10.3969/j.issn.1000-0844.2014.04.1122

# 3D Dynamic Demonstration of Earthquake Source Using Keyhole Markup Language

ZHANG  $Yi^1$ , DING Xiao-guang<sup>1</sup>, YU Jia-tao<sup>2</sup>

(1.Earthquake Administration of Shaanxi Province, Xi'an, Shaanxi 710068, China;

2. Nanjing Company Limited of information and Technology, Nanjing, Jiangsu 210031, China)

Abstract: KML(Keyhole Markup Language) is a file format used by Google Earth to express geotag.Google Earth is a powerful 3D virtual software and is widely used in the geosciences.In this study, writing in KML, we achieve a 3D dynamic demonstration of earthquakes occurring since the Wenchuan earthquake on the Longmenshan fault zone. Dragging on the time axis not only shows the three-dimensional spatial distribution of earthquakes, but also provides useful information on the full range of the observed seismic activity and seismic migration.

Key words: KML(Keyhole Markup Language); earthquake; time axis; 3D dynamic demonstration

#### 0 引言

GoogleEarth是一款免费的桌面地球探索软件,在连接 互联网的前提下实时为用户提供三维影像数据。它把卫星 照片、航空照相和 GIS 数据整合在一起,形成一个地球的三 维模型,使用户足不出户就可以将全球尽收眼底[1-2]。由于 Google Earth 在反映地理要素方面具有清晰直观的优点,因 此在地学研究中应用广泛。

Google Earth 有两种地标文件格式,一种是 KML, 另一 种是 KMZ。KMZ是压缩的 KML 文件,包括附加的图片。 KML全称为 Keyhole MarkupLanguage,是由 Google公司 开发的、基于 XML 语法和文件格式的标记语言。KML 语 言可以在位置确定的情况下,创建 KML 格式文件、添加地 标并以新 的 方 式 展 示 丰 富 的 数 据[3-4]。通 过 编 写 KML 代 码,用户不仅能够在 Google Earth 中添加和发布各种类型的 数据,如点、线、多边形、二维图像以及三维模型等,而且还能 够实现各种动态综合应用,如地质和地球物理模拟、恶劣天 气追踪以及灾后影响评估等[5]。本文所要实现的地震序列 三维时空动态演示也是其中之一。

地球内部每天都要发生上万次地震,为了能够反映地震 活动的全貌,不仅需要考虑其在空间三维的分布,还要考虑 随着时间是如何变化的[6]。本文以2008年5月12日汶川 大地震为例,研究其后发生在断裂带上的全震分布,通过 KML 在 Google Earth 上实现地震随时间的三维动态演示, 不仅可以全方位地观察地震活动,也可以为判定地震的迁移 规律提供有利条件[7]。

#### 1 研究方法与数据预处理

#### 1.1 研究区域

龙门山断裂带位于松潘一甘孜造山带与扬子陆块的结 合部位,它 与 岷 山 隆 起 共 同 构 成 了 青 藏 高 原 东 部 边 界 中 段[8]。作为青藏高原东北缘与四川盆地之间的明显分界线,

<sup>①</sup> 收稿日期:2014-04-15

基金项目:陕西省地震局启航与创新基金(201303);中国地震局地震行业专项(201208009-13) 作者简介:<sup>张</sup> <sup>艺</sup>(1985-),女(汉族),陕西人,助理工程师,主要从事城市活动断层数据库建设工作.E-mail:zhangyiva@163.com

龙门山断裂带具有十分复杂的地质结构和演化历史[9],该地 域地表强烈起伏,两侧地形高差达3500±500 m 左右[10], 自 2008年5月12日汶川发生  $M<sub>s</sub>8.0$  大地震以来,该断裂带 余震从未间断。

#### 1.2 数据资料及预处理

本文使用的地震数据来自于中国地震局台网中心,起止 时间为2008年5月12日—2014年1月21日,数据包括发 震时间、经度、纬度、震级、深度以及地点。

若在 KML文件中直接添加大量的地震点,不仅工作量 大,而且容易出错。因此根据数据读取需要先将这些地震数 据进行格式化设置,保存在office下的access中。通过编写 相关程序,直接读取access中存储的大量地震数据。

#### 2 KML文件的生成

本文的地震三维动态演示文件涉及三个方面:地标文件 的生成,用 来 将 地 震 的 经 纬 度 位 置 清 晰 地 显 示 在 Google Earth上;共享点样式的设计,依靠图标的大小、色彩进行震 级大小的区分;时间轴的生成,用户通过拖动该轴实现地震 的动态演化。

#### 2.1 地震地标文件的生成

直接生成的 KML格式文件对于地震点的表达如下所示:

 $<$ Placemark $>$ 

 $\leq$ name $>$ 2008年5月12日,14时28分00秒 $\leq$ / name>

<SnippetmaxLines="0"></Snippet> <description> <! [CDATA]时 间:2008 年 5 月 12日,14时28分00秒,<br> 地点:四川汶川县,<br> 经度:东经103.4°,<br>纬度:北纬31°,<br> 震源深度:14000米,<br>震级:8级]]></description>

 $\langle$ TimeStamp $\rangle$  $\langle$ when $>$ 2008 $-$ 05 $-12$ T14:28: 00Z</when> </TimeStamp>

<styleUrl>#2008年 5月 12日,14时 28分 00 秒</styleUrl>

 $\langle$ Point $\rangle$ 

 $\leq$ altitudeMode $\geq$ absolute $\leq$ /altitudeMode $\geq$ 

 $\leq$  coordinates  $>$  103.4, 31, 14 000 $\leq$ /coordi-

nates>

 $<$ /Point $>$ 

 $\langle$ Placemark $>$ 

其中,<Placemark> 元素就是用户通常认为的 Google 地球中的"地标",该元素包含一个 <Point> 子元素,Point 是在 Google 地球的 3D 查看器中绘制图标和标签的唯一涂 径;<styleUrl> 元素用来引用定义好的共享点样式;<description>元素用来形容点的属性,本文地震属性主要包括 时间、地点、经纬度和震源深度。

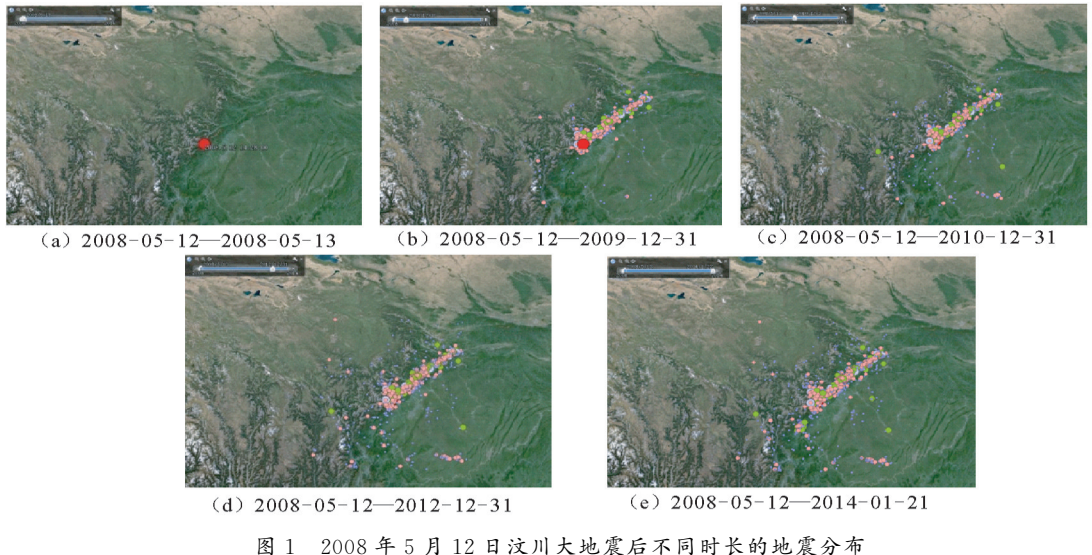

Fig.1 The earthquake distribution in different period lenghts after Wenduan great earthquake

#### 2.2 地震共享点样式的设计

本文采用的都是三级及三级以上的地震,因此先将地震 分为六类,即六种文件夹,分别是3~4级地震、4~5级地震、 5~6级地震、6~7级地震、7~8级地震及8级以上地震。文 件夹的创建通过<Folder>元素来实现。

不同的震级具有不同的表达方式,主要表现在图标的大 小、色彩以及样式上。图标样式主要通过 photoshop进行绘 制,地震点与相关图标样式之间通过<styleUrl> 元素来链 接。以下是生成的共享点样式的 KML文件: <Styleid="2008年5月12日,14时28分00秒">  $<$ IconStyle $>$  $\leq$ scale $>$ 1.6 $\leq$ /scale $>$  $\leq$ Icon $\geq$ href $\geq$ 4.png $\leq$ /href $\geq$  $<$ /Icon $\geq$  $\langle$ IconStyle $>$ 

$$
<\!\!LabelStyle\!\!>
$$

$$
\leq_{\text{scale}} > 0.8 \leq / \text{scale} \geq
$$

 $\langle$ /LabelStyle $>$ 

 $<$ BalloonStyle $>$ 

 $\langle \text{text} \rangle$   $\langle \text{text} \rangle$   $\langle \text$ 

2">\$[name]</font></b><br/>

 $$[description]  
Br/>}]<$ /text> </BalloonStyle>

 $\langle$ Style $>$ 

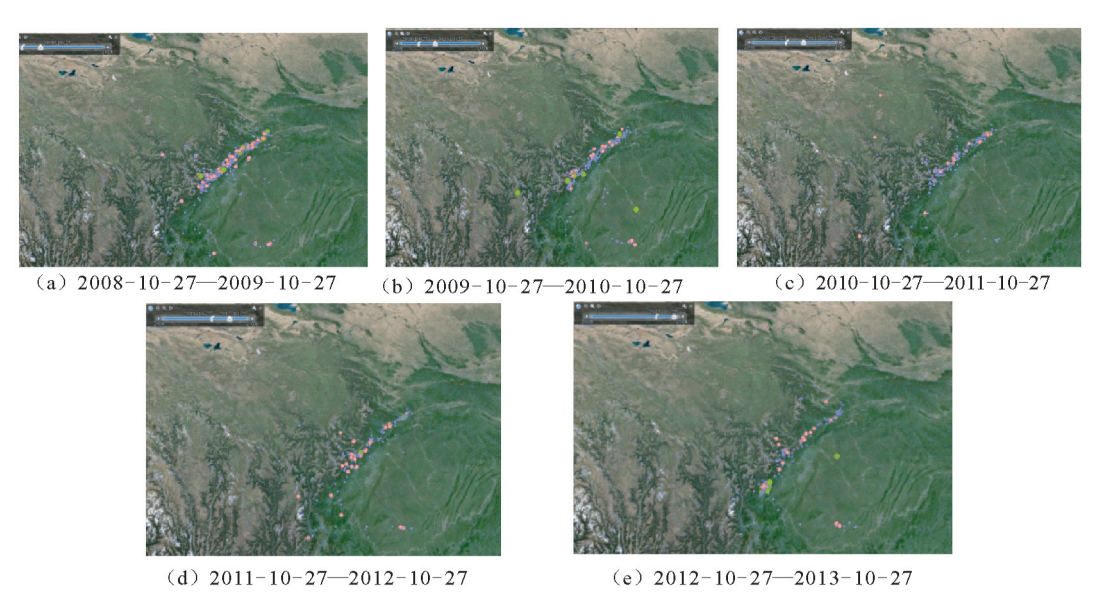

图2 时间步长为一年的地震分布

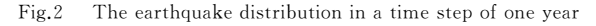

#### 2.3 时间轴的生成

本文在 Access中将发震时间按照 yyyy/mm/dhh:nn: ss格式进行存储,运用编写的相关程序读取时间数据时,可 以生成 KML支持的时间文件格式,自动形成时间轴。

#### 3 GE上地震的动态演示

在 GE上运行此 KML 文件时,主要是通过对时间轴的 拖动来实现地震的动态演示。

#### 3.1 地震积累的动态演示

如图1(a)~(e),从2008年5月12日起拖动时间轴,直 到2014年1月21日,可以看出这五年多的时间在龙门山地 震带发生了很多地震,主要围绕几个断裂发生,包括映秀— 北川断裂、汶川—茂汶断裂、平武—青川断裂等。

#### 3.2 设置时间步长演示地震

运行此 KML文件时,可以通过设置时间步长来显示某 一时间段内发生地震情况,比如1个月、1年或者2年等。通 过图2演示了时间步长为一年的地震变化情况。

在拖动时间轴的过程中发现汶川地震以来,沿着龙门 山断裂带,地震从未间断;从13年4月下旬开始,映秀—北 川断裂西段出现了大量的丛集地震。

#### 3.3 震源深度的立体显示及地震属性查询

本文取震源 深 度 的 绝 对 值,将 地 震 展 示 到 GE 表 面 上 来,也就是说将震源放到一个可见的角度(如图3),点的位置 越高说明震源越深。地震属性的查询可以通过点击地震点 实现(如图4),该 KML 文件对地震属性的描述主要包括发 震时间、发震地点、经纬度信息、震源深度以及震级等。

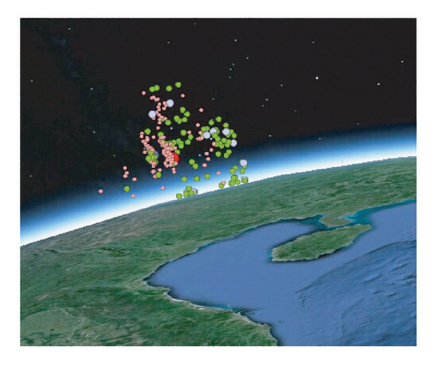

图3 震源深度立体显示图

Fig.3 Three-dimensional display of focal depth of earthquakes

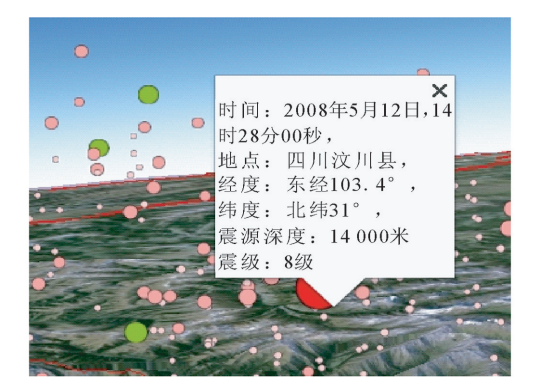

图4 地震属性查询 Fig.4 Seismic attribute query

#### 4 结语

Google Earth 在地学领域已经有了广泛的应用,通过对 KML文件的编写,不仅实现利用地标功能显示地震点的分 布,还实现了地震发生的三维动态演示,按照震级给地震点 赋予了不同的大小、颜色及图标。地震的三维动态演示不仅 有利于全方位的观察地震活动和判定地震迁移规律,也可以 为关心地震事业的群众提供公共服务。

### 参考文献(References)

[1] 李鸿轶,王家峰,闫文斌.基于 GoogleEarth的点之记可视化探 讨[J].测绘技术装备,2012,14(2):26-28.

LI Hong-yi, WANG Jia-feng, YAN Wen-bin. Visualized Description of Based on Google Earth[J]. Geomatics Technology and Equipment, 2012, 14(2): 26-28. (in Chinese)

 $[2]$  王艳, 何凭宗. 基于 VC<sup>++</sup> 的 Google Earth KML 地标文件的自 动生成及应用[J].北京测绘,2009,23(2):32-34. WANG Yan, REN Ping-zong. Autogeneration and Application of Google Earth KML Placemarks based on VC<sup>++</sup> [J].Survey-

ing and Mapping of Beijing,  $2009$ ,  $23(2)$ ;  $32-34$ . (in Chinese)

- [3] 杜英俊,于重重,刘杰.基于 KML开发的 GIS系统研究与应用 [J].计算机应用与软件,2010,27(10):49-51. DU Ying-jun,YUZhong-zhong,LIUJie.OnGISSystem Based on KML and its Application [J]. Computer Applications and Software,2010,27(10):49-51.(inChinese)
- $\lceil 4 \rceil$  帅菲,肖根如,揭志强. Google Earth 在地学研究中的应用 $\lceil 1 \rceil$ . 东华理工大学学报:自然科学版,2011,34(1):89-93. SHUAI Fei, XIAO Gen-ru, JIE Zhi-qiang. Faculty of Geomatics Application of Google Earth in Geoscience Research[J].Journal of East China Institute of Technology: Natural Science, 2011, 34(1):89-93.(inChinese)
- [5] 李明江,朱良峰.KML超叠加层的批量生成及其在虚拟地球中

的应用[J].红外,2012,33(8):32-39.

LI Ming-jiang, ZHU Liang-feng. Batch Creating of Super-overlays in KML and its Application in Virtual Globes<sup>[J]</sup>.Infrared, 2012,33(8):32-39.(inChinese)

- [6] 王中,安朝晖.三维地震可视化解释技术及其应用[J].上海地 质,2007,28(3):54-58. WANG Zhong, AN Zhao-hui. The Three-dimensional Seismic Visual Interpretation Technology and its Application  $\lceil J \rceil$ . Shanghai Geology, 2007, 28(3): 54-58. (in Chinese)
- [7] 肖立萍.地震活动的三维动画演示系统[J].地震地磁观测与研 究,2004,25(增刊):86-88. XIAO Li-ping. The 3D Demo System of Earthquake Activity [J]. Seismological And Geomagnetic Observation and Research,2004,25(Supp):86-88.(inChinese)
- $\lceil 8 \rceil$  吴满路,张岳桥,廖椿庭,等.汶川  $M_S$ 8.0 地震后龙门山裂断带 地应力状态研究[J].地球物理学进展,2013,28(3):1122-1130. WU Man-lu, ZHANG Yue-qiao, LIAO Chun-ting. Research on the Stress State along the Longmenshan Fault Belt after the Wenchuan  $M_S 8.0$  Earthquake [J]. Progress in Geophysics, 2013,28(3):1122-1130.(inChinese)
- $[9]$  李玉江, 陈连旺. 汶川  $M_S$ 8.0 地震大震复发周期的研究进展 [J].地球物理学进展,2012,27(2):454-463. LI Yu-jiang, CHEN Lian-wang. Progress on Recurrence Interval of Wenchuan Earthquake[J].Progress in Geophysics,2012, 27(2):454-463.(inChinese)
- $[10]$  滕吉文,白登海,杨辉,等.2008 汶川  $M_S$ 8.0 地震发生的深层 过程和动 力 学 响 应 [J].地 球 物 理 学 报,2008,51(5):1385- 1402.

TENG Ji-wen, BAi Deng-hai, YANG Hui. Deep Processes and Dynamic Responses Associated with the Wenchuan 8.0 Earthquake of 2008[J].Chinese Journal of Geophysics, 2008, 51(5): 1385-1402.(inChinese)